# Introduction to the LLVM Compiler System

Chris Lattner llvm.org Architect

November 4, 2008 ACAT'08 - Erice, Sicily

### **What is the LLVM Project?**

- **• Collection of industrial strength compiler technology**
	- **Optimizer and Code Generator**
	- llvm-gcc and Clang Front-ends
	- MSIL and .NET Virtual Machines

### **What is the LLVM Project?**

- **• Collection of industrial strength compiler technology**
	- Optimizer and Code Generator
	- llvm-gcc and Clang Front-ends
	- MSIL and .NET Virtual Machines
- **• Open Source Project with many contributors**
	- Industry, Research Groups, Individuals

**<http://llvm.org>/**

**• Existing Open Source C Compilers have Stagnated!**

**• How?**

- **Based on decades old code generation technology**
- No modern techniques like cross-file optimization and JIT codegen
- Aging code bases: difficult to learn, hard to change substantially

**• Existing Open Source C Compilers have Stagnated!**

#### **• How?**

- Based on decades old code generation technology
- No modern techniques like cross-file optimization and JIT codegen
- Aging code bases: difficult to learn, hard to change substantially
- Can't be reused in other applications

**• Existing Open Source C Compilers have Stagnated!**

#### **• How?**

- Based on decades old code generation technology
- No modern techniques like cross-file optimization and JIT codegen
- Aging code bases: difficult to learn, hard to change substantially
- Can't be reused in other applications
- Keep getting slower with every release

### **What I want!**

### **What I want!**

- **• A set of production-quality reusable libraries:**
	- ... which implement the best known techniques drawing from modern literature
	- ... which focus on compile time
	- ... and performance of the generated code
- **• Ideally support many different languages and applications!**

### **LLVM Vision and Approach**

- **• Primary mission: build a set of modular compiler components:**
	- *Reduces the time & cost* to construct a particular compiler
	- Components are *shared* across different compilers
	- Allows choice of the *right component for the job*

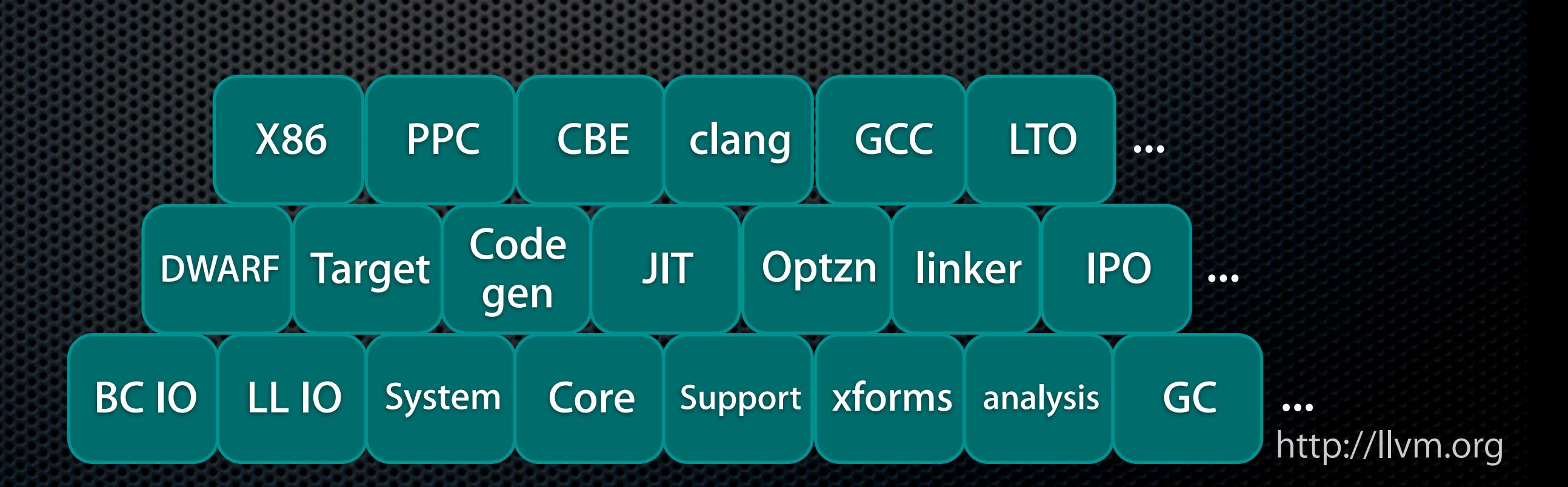

### **LLVM Vision and Approach**

- **• Primary mission: build a set of modular compiler components:**
	- *Reduces the time & cost* to construct a particular compiler
	- Components are *shared* across different compilers
	- Allows choice of the *right component for the job*
- **• Secondary mission: Build compilers out of these components**
	- ... for example, a truly great C compiler
	- ... for example, a runtime specialization engine

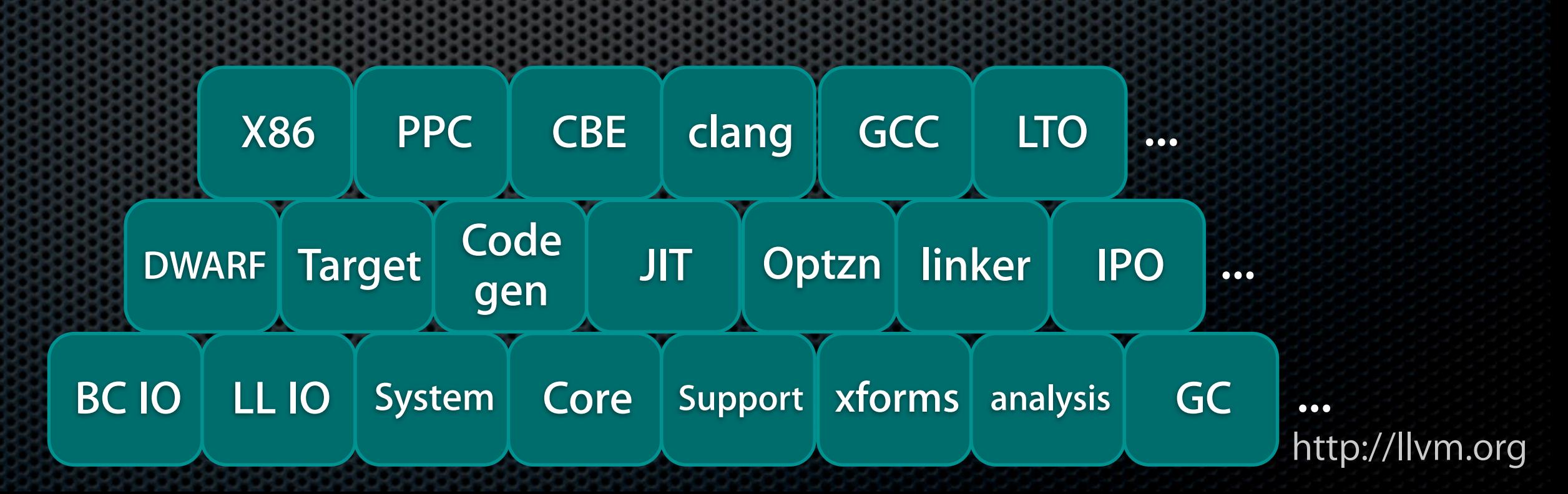

## **Talk Overview**

- **• Intro and Motivation**
- **• LLVM as a C and C++ Compiler**
- **• Other LLVM Capabilities**
- **• Going Forward**

### **LLVM-GCC 4.2**

- **• C, C++, Objective C, Objective C++, Ada and Fortran**
- **• Same GCC command line options**
- **• Supports almost all GCC language features and extensions**
- **• Supports many targets, including X86, X86-64, PowerPC, etc.**
- **• Extremely compatible with GCC 4.2**

### **LLVM-GCC 4.2**

- **• C, C++, Objective C, Objective C++, Ada and Fortran**
- **• Same GCC command line options**
- **• Supports almost all GCC language features and extensions**
- **• Supports many targets, including X86, X86-64, PowerPC, etc.**
- **• Extremely compatible with GCC 4.2**

#### What does it mean to be both LLVM and GCC?

### **LLVM GCC 4.2 Design**

**• Replace GCC optimizer and code generator with LLVM**

• Reuses GCC parser and runtime libraries

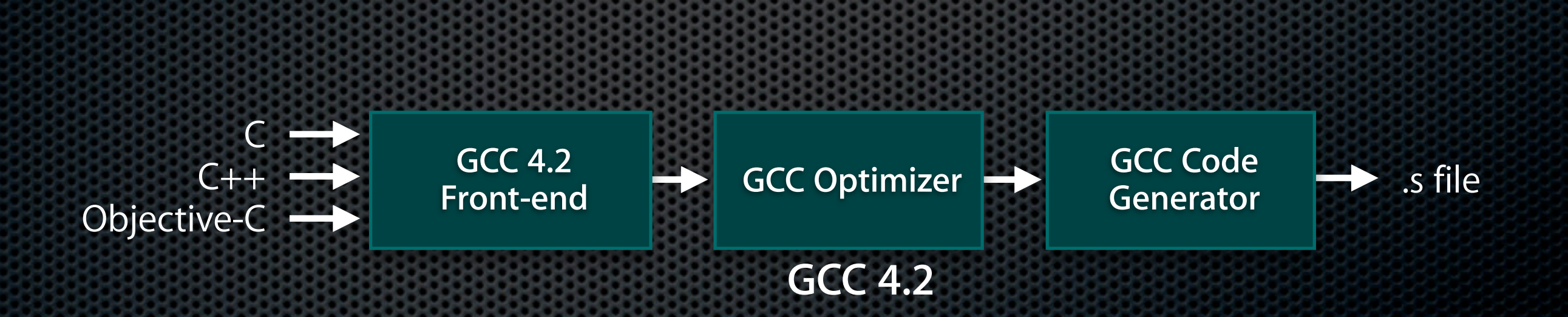

## **LLVM GCC 4.2 Design**

**• Replace GCC optimizer and code generator with LLVM**

**- Reuses GCC parser and runtime libraries** 

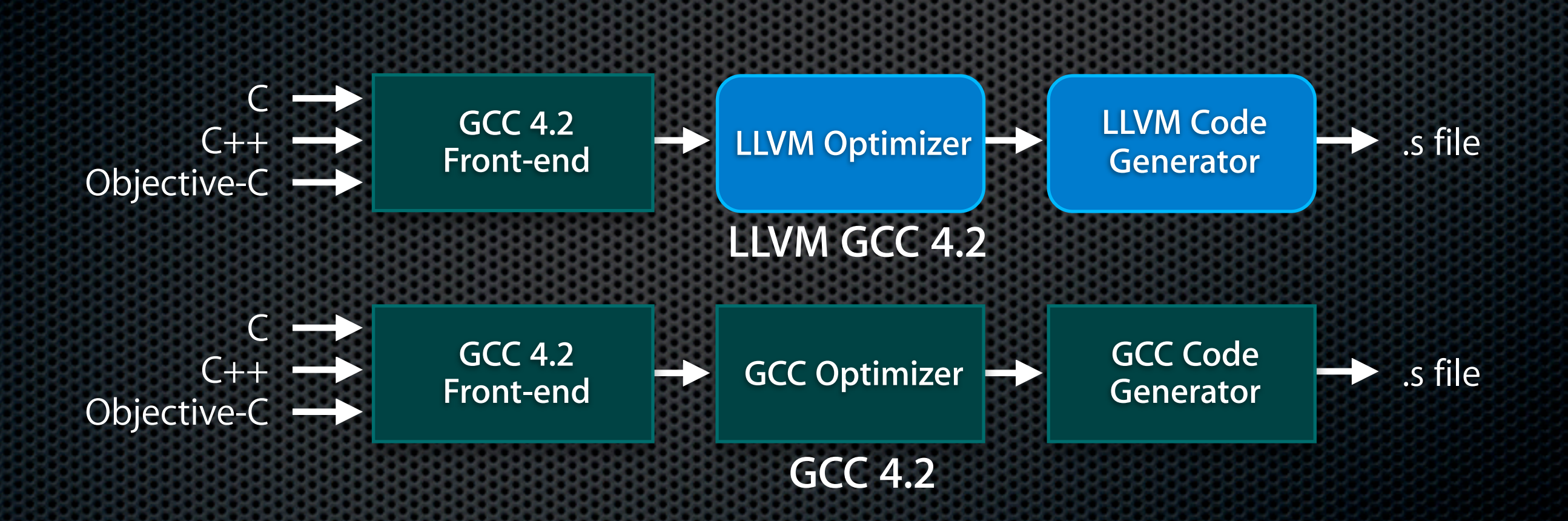

## **Linking LLVM and GCC compiled code**

- **• Safe to mix and match .o files between compilers**
- **• Safe to call into libraries built with other compilers**

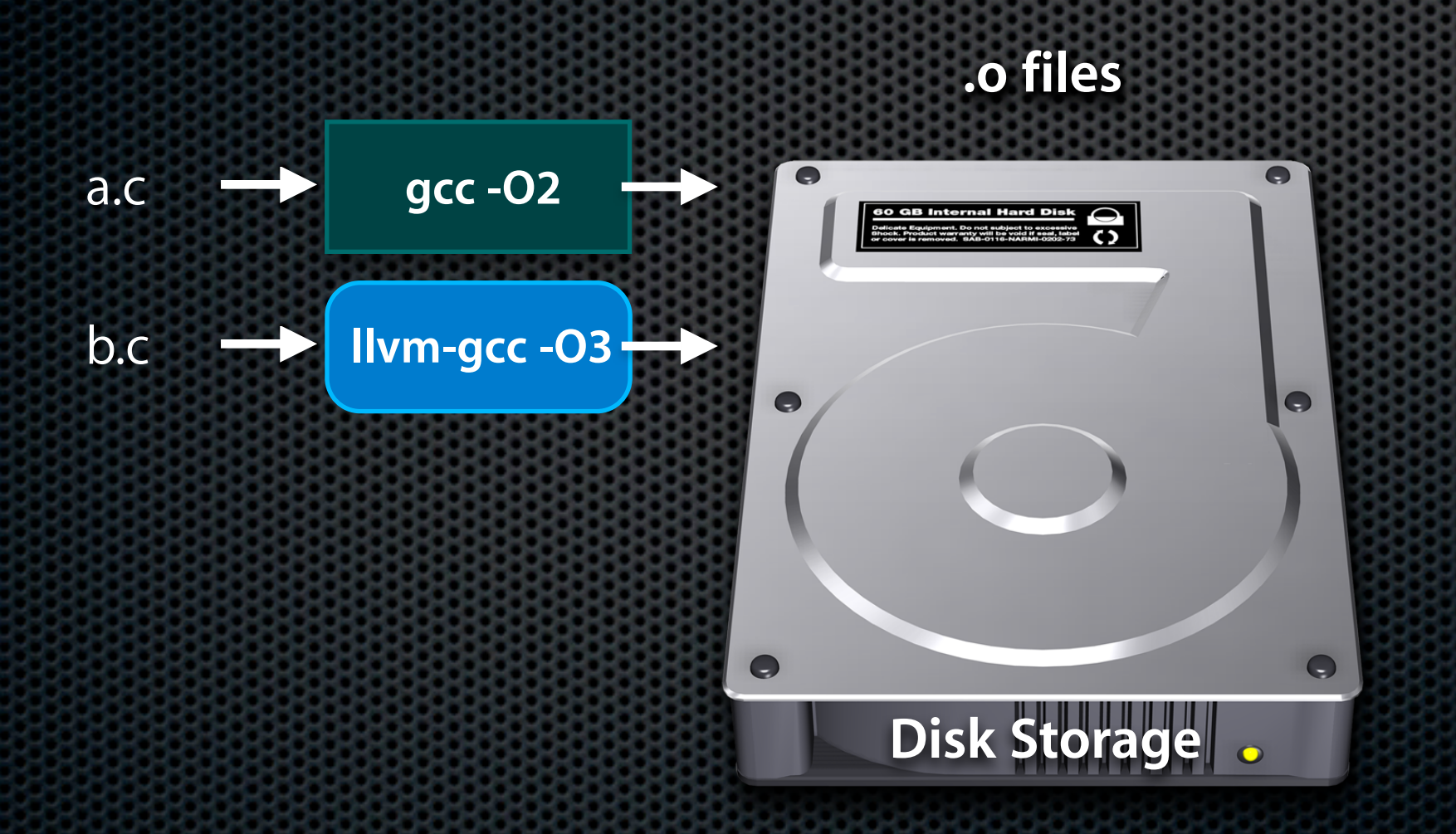

## **Linking LLVM and GCC compiled code**

- **• Safe to mix and match .o files between compilers**
- **• Safe to call into libraries built with other compilers**

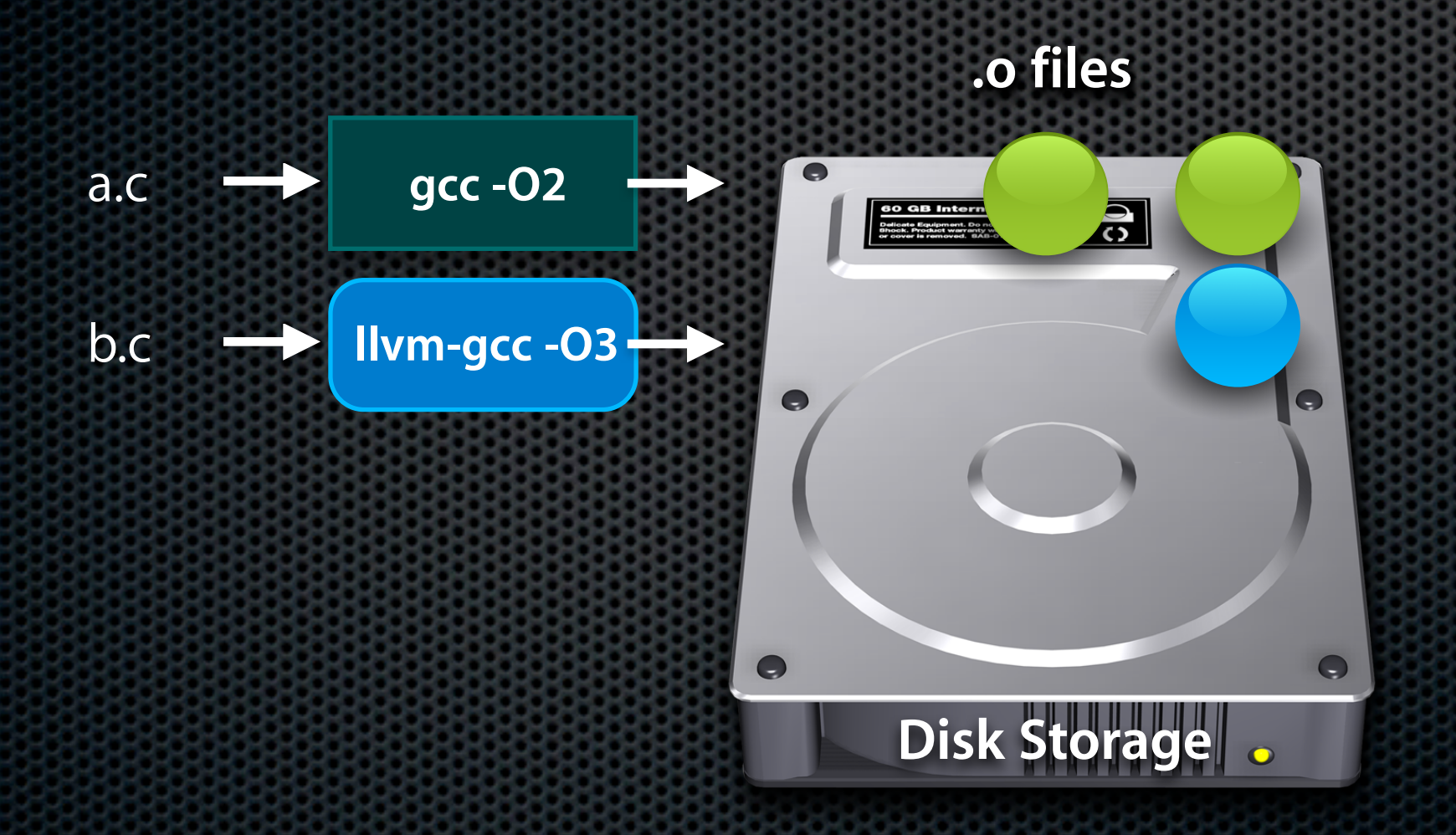

## **Linking LLVM and GCC compiled code**

- **• Safe to mix and match .o files between compilers**
- **• Safe to call into libraries built with other compilers**

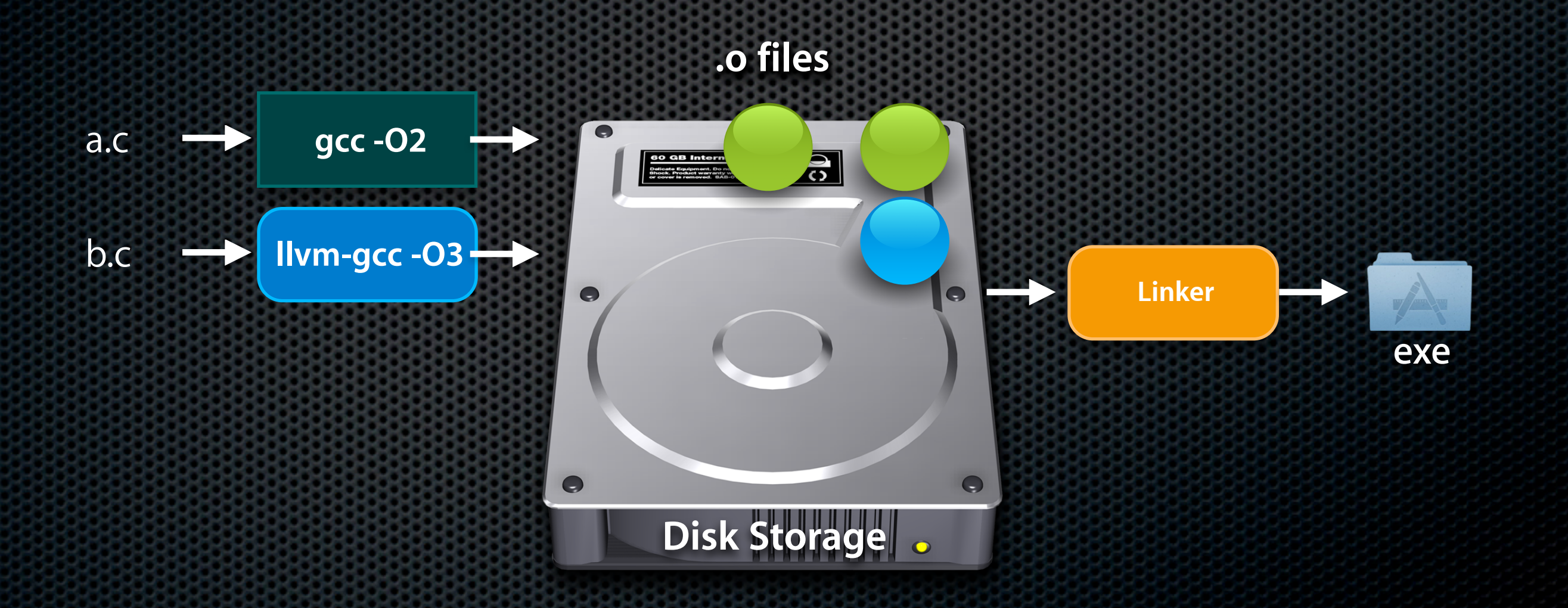

**• Generated Code**

■ How fast does the code run?

**• Generated Code**

■ How fast does the code run?

**• Compile Times**

- How fast can we get code from the compiler?

**• Generated Code**

■ How fast does the code run?

**• Compile Times**

**- How fast can we get code from the compiler?** 

**• New Features**

**• Generated Code**

■ How fast does the code run?

**• Compile Times**

• How fast can we get code from the compiler?

**• New Features**

# **Link Time Optimization**

- **• Optimize (e.g. inline, constant fold, etc) across files with -O4**
- **• Optimize across language boundaries too!**

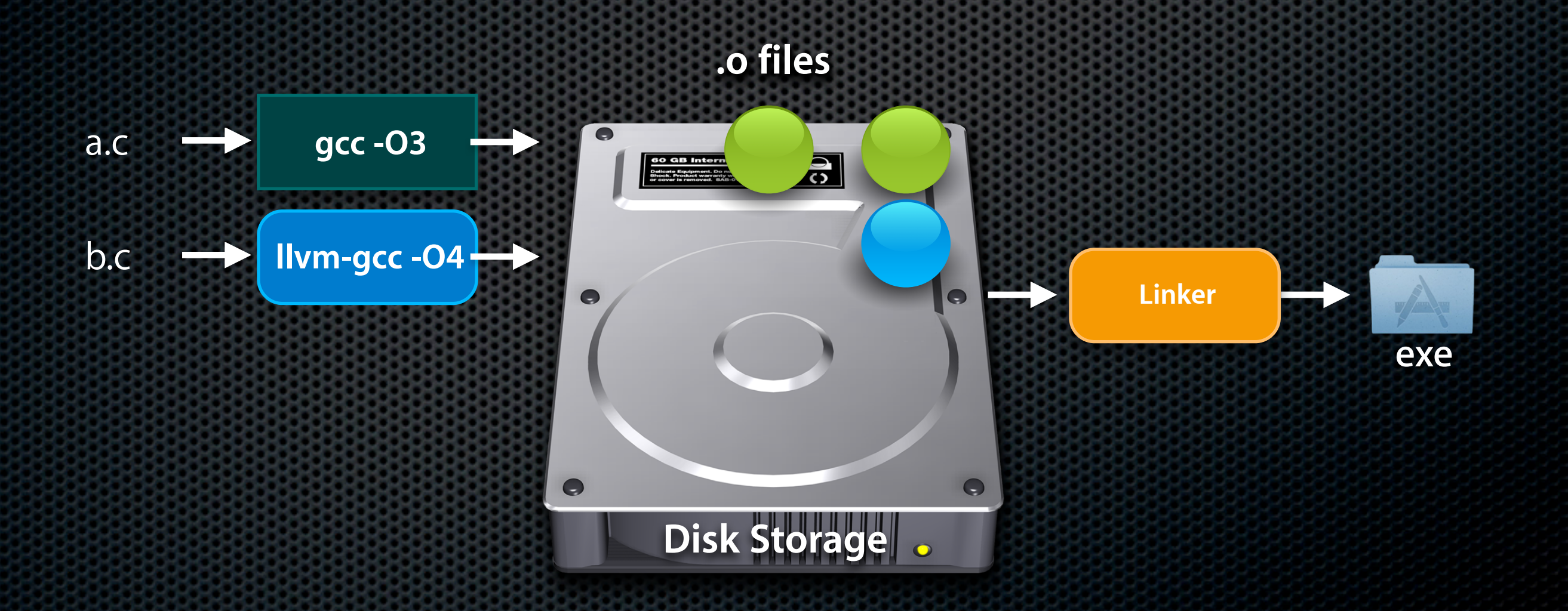

- **• Optimize (e.g. inline, constant fold, etc) across files with -O4**
- **• Optimize across language boundaries too!**

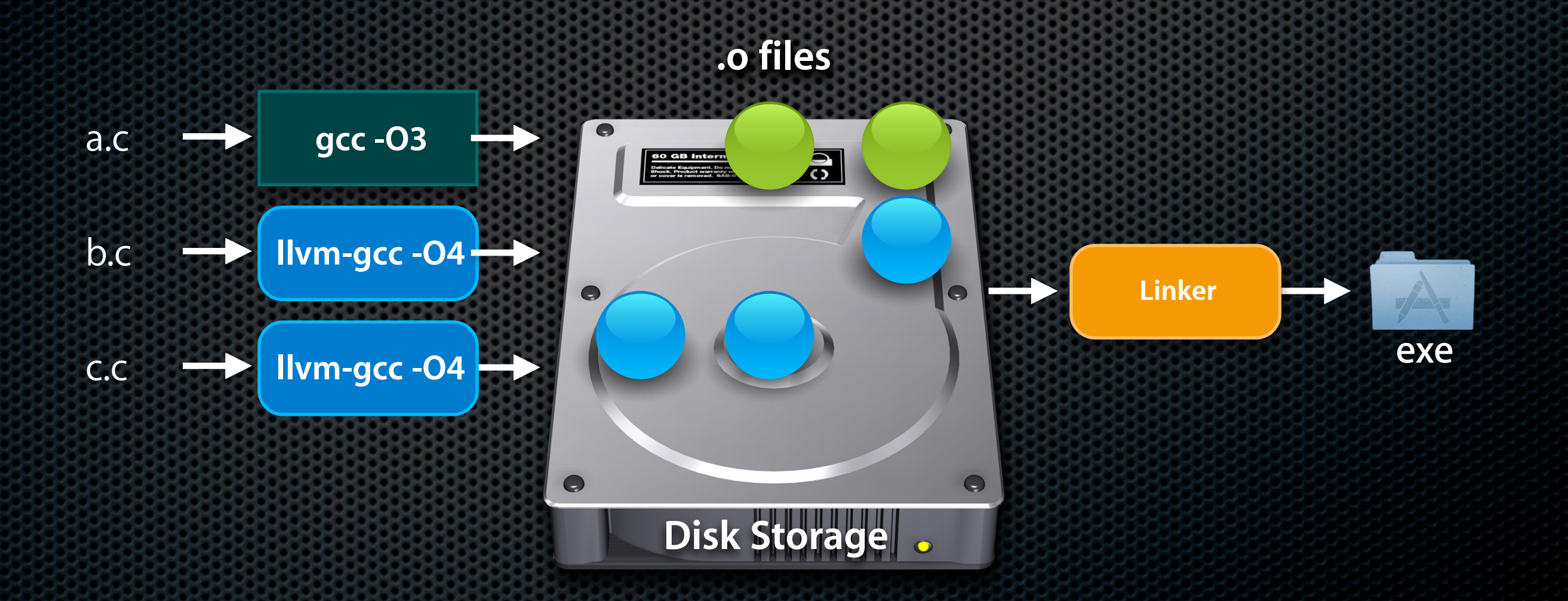

- **• Optimize (e.g. inline, constant fold, etc) across files with -O4**
- **• Optimize across language boundaries too!**

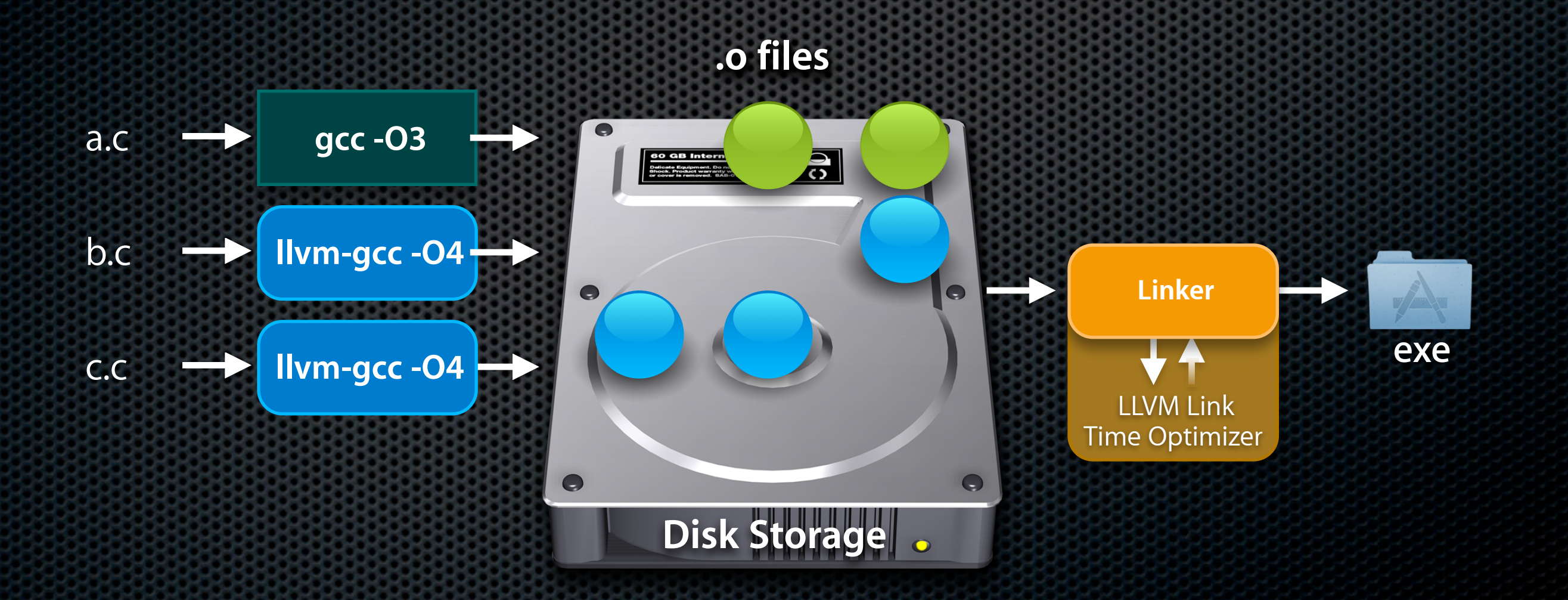

- **• Optimize (e.g. inline, constant fold, etc) across files with -O4**
- **• Optimize across language boundaries too!**

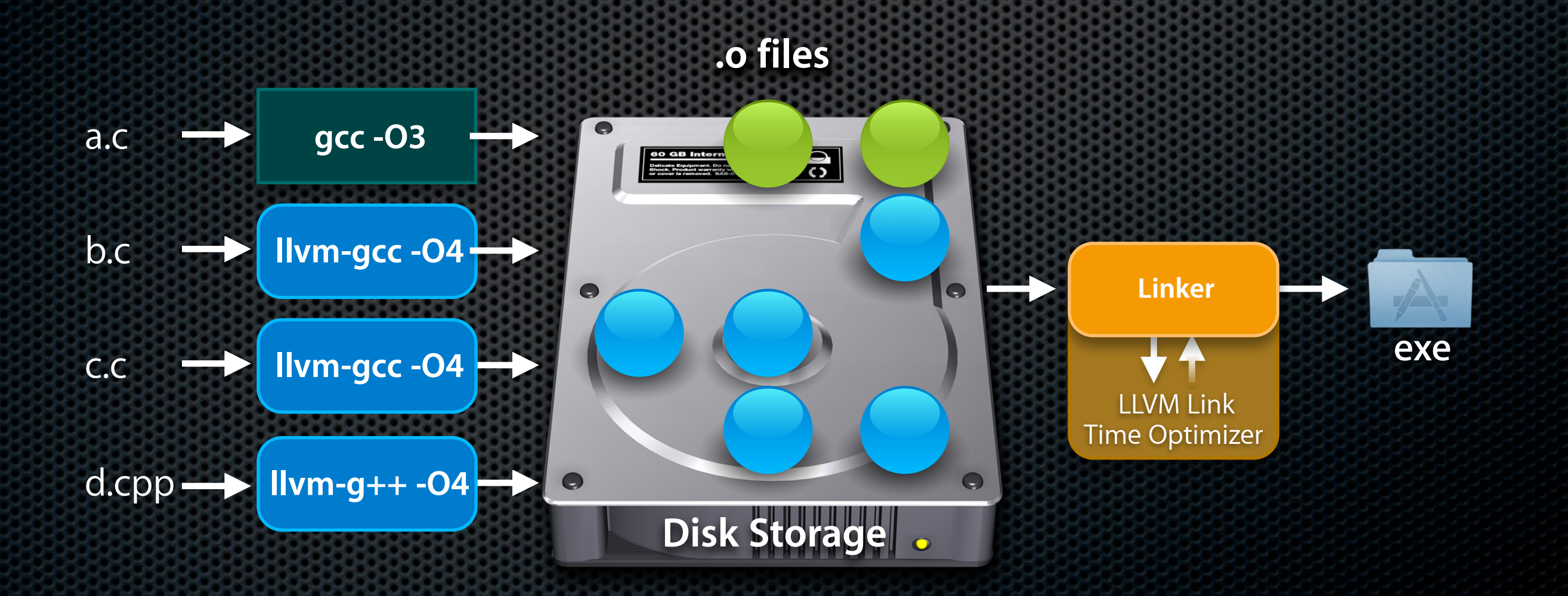

### **SPEC INT 2000 Compile Time In seconds: Lower is Better**

Optimization Level

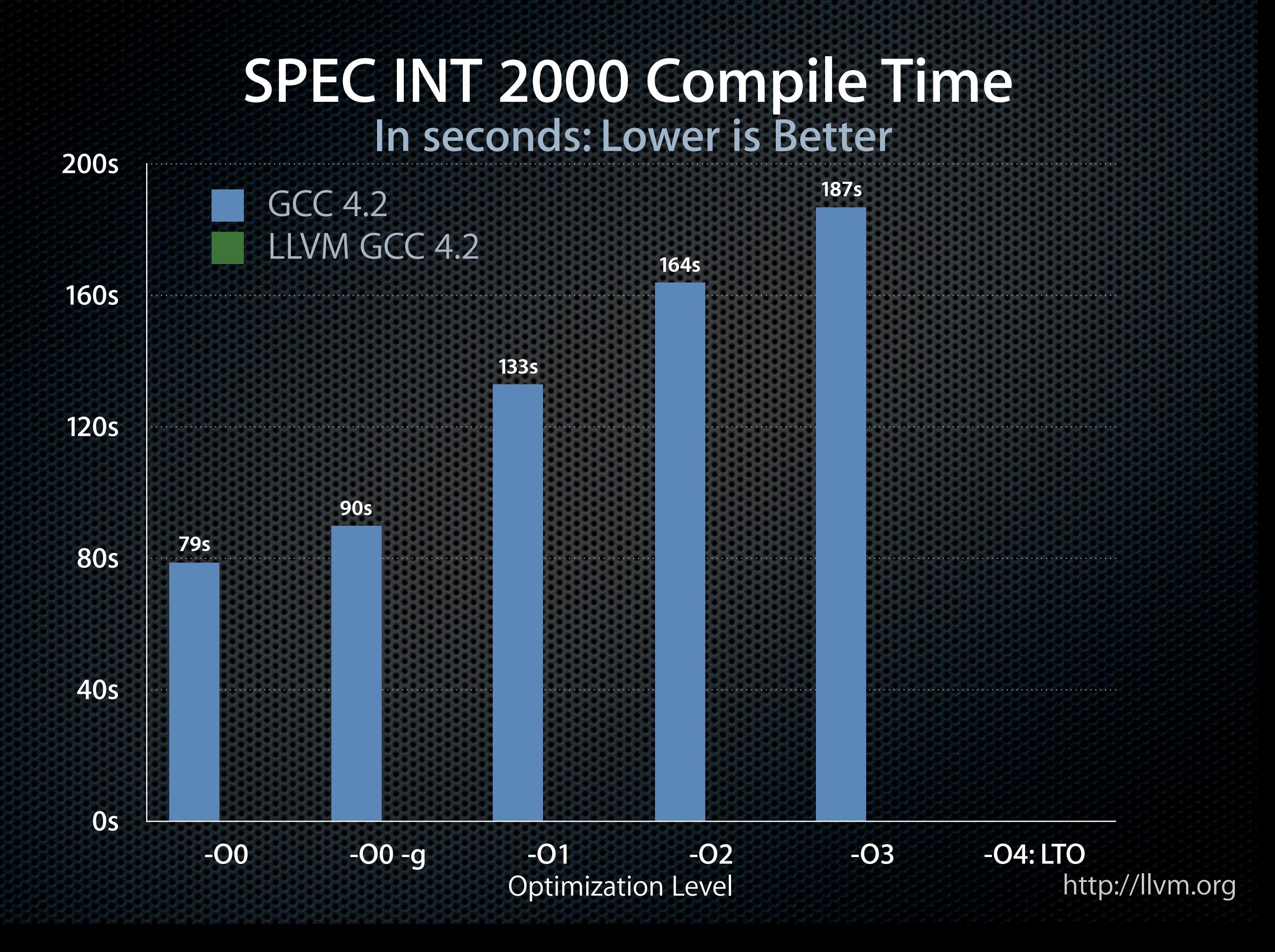

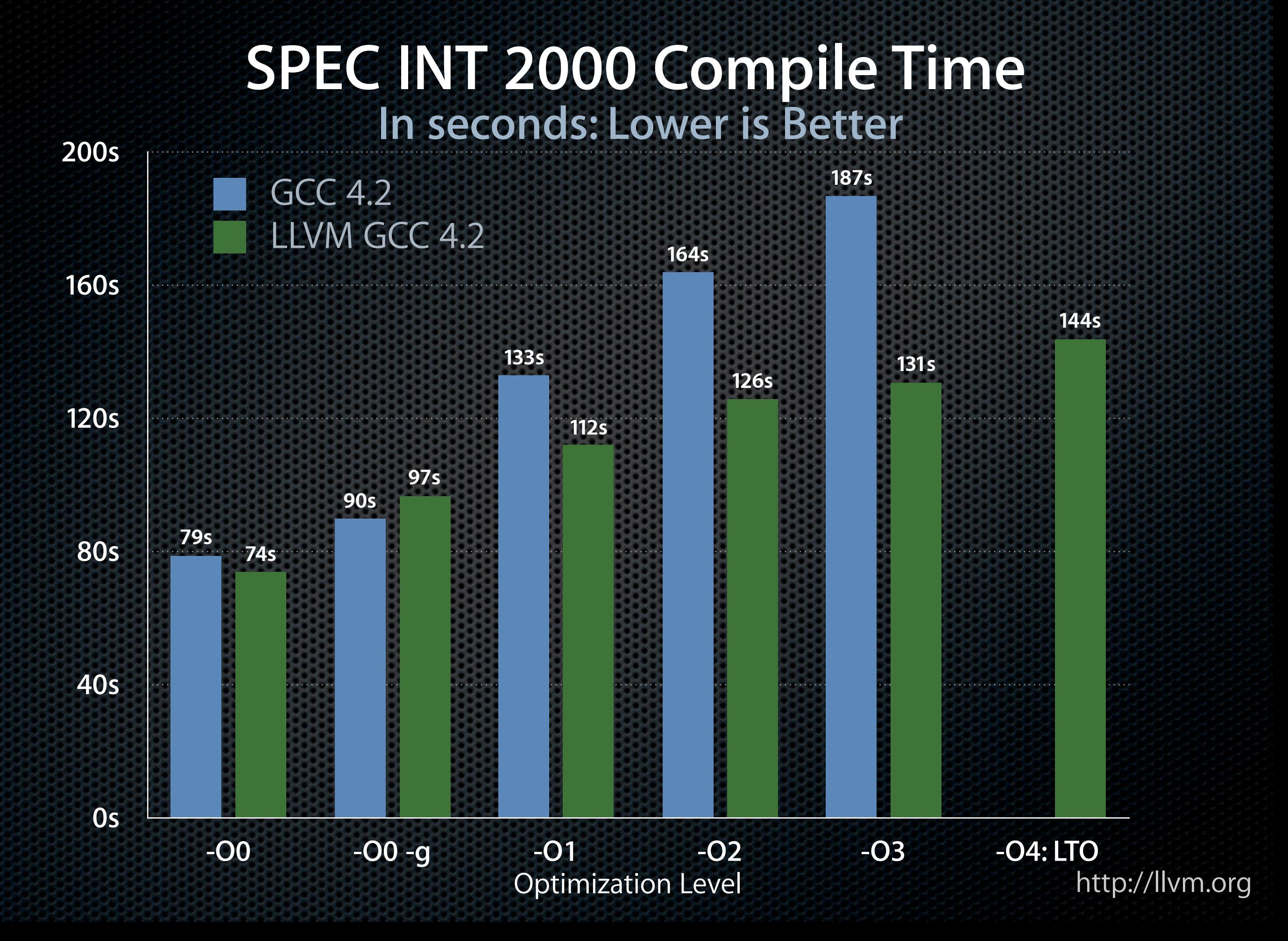

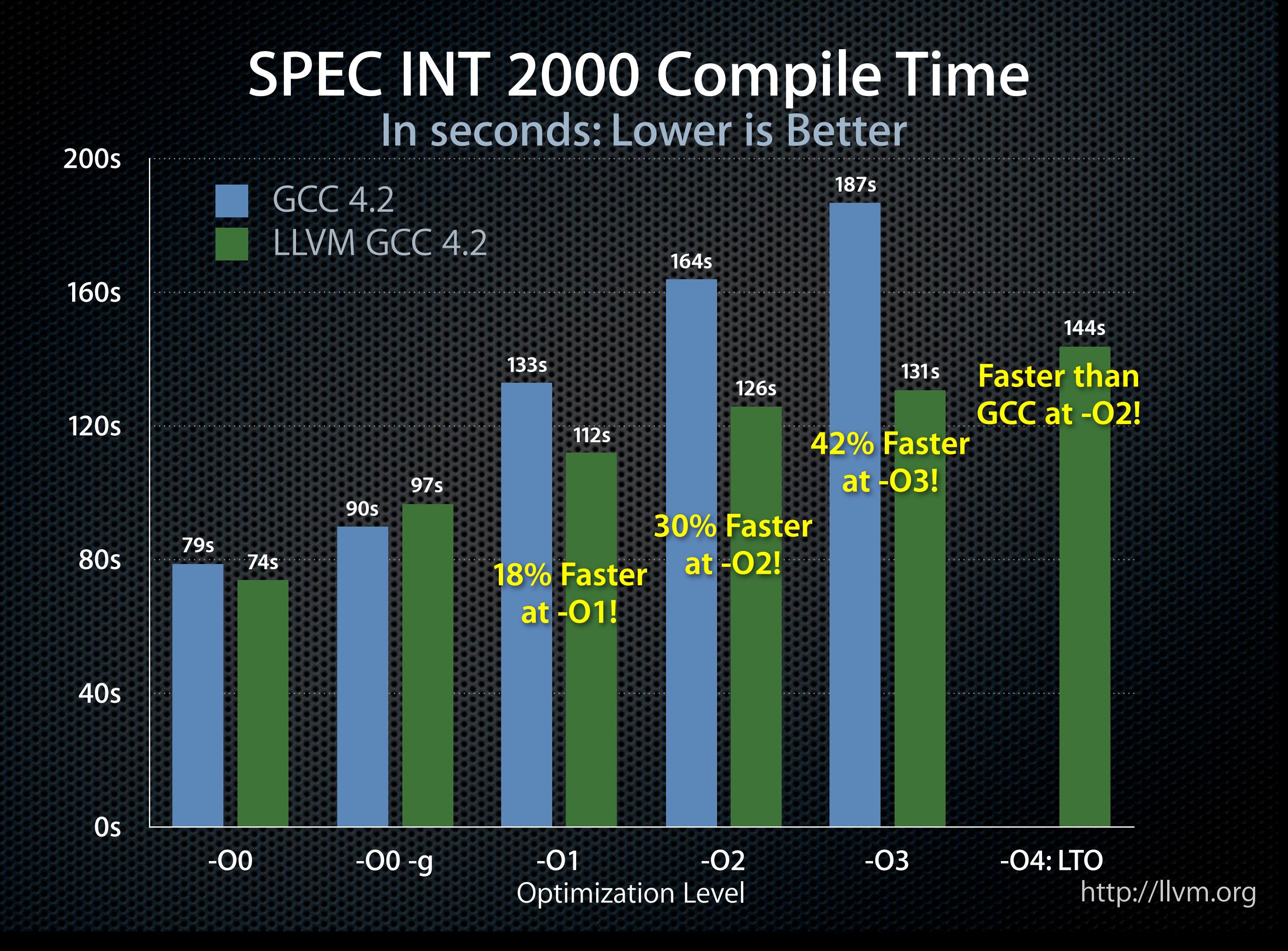

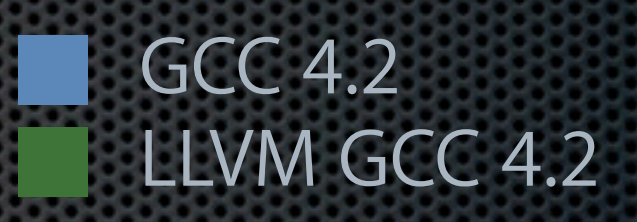

Optimization Level

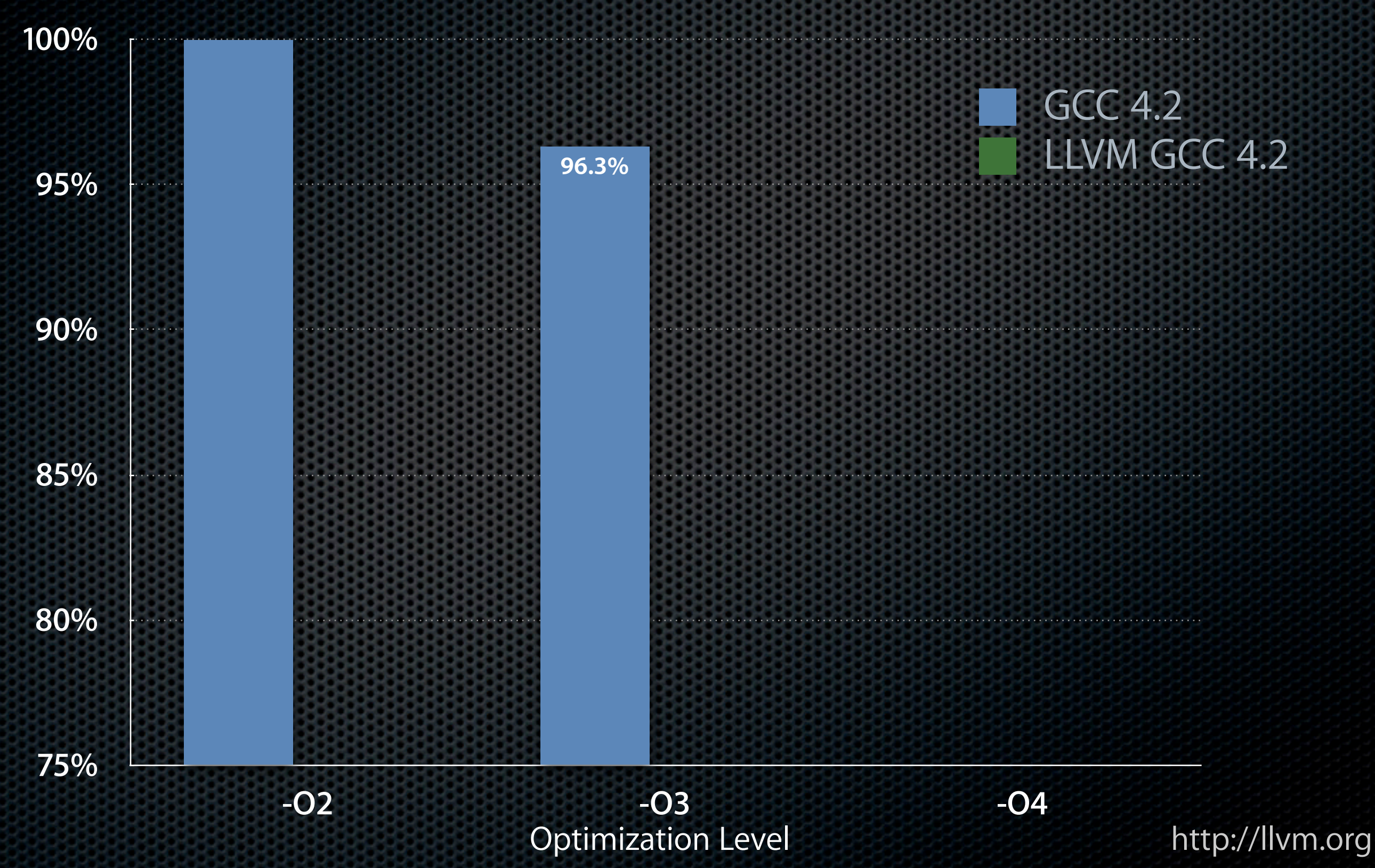

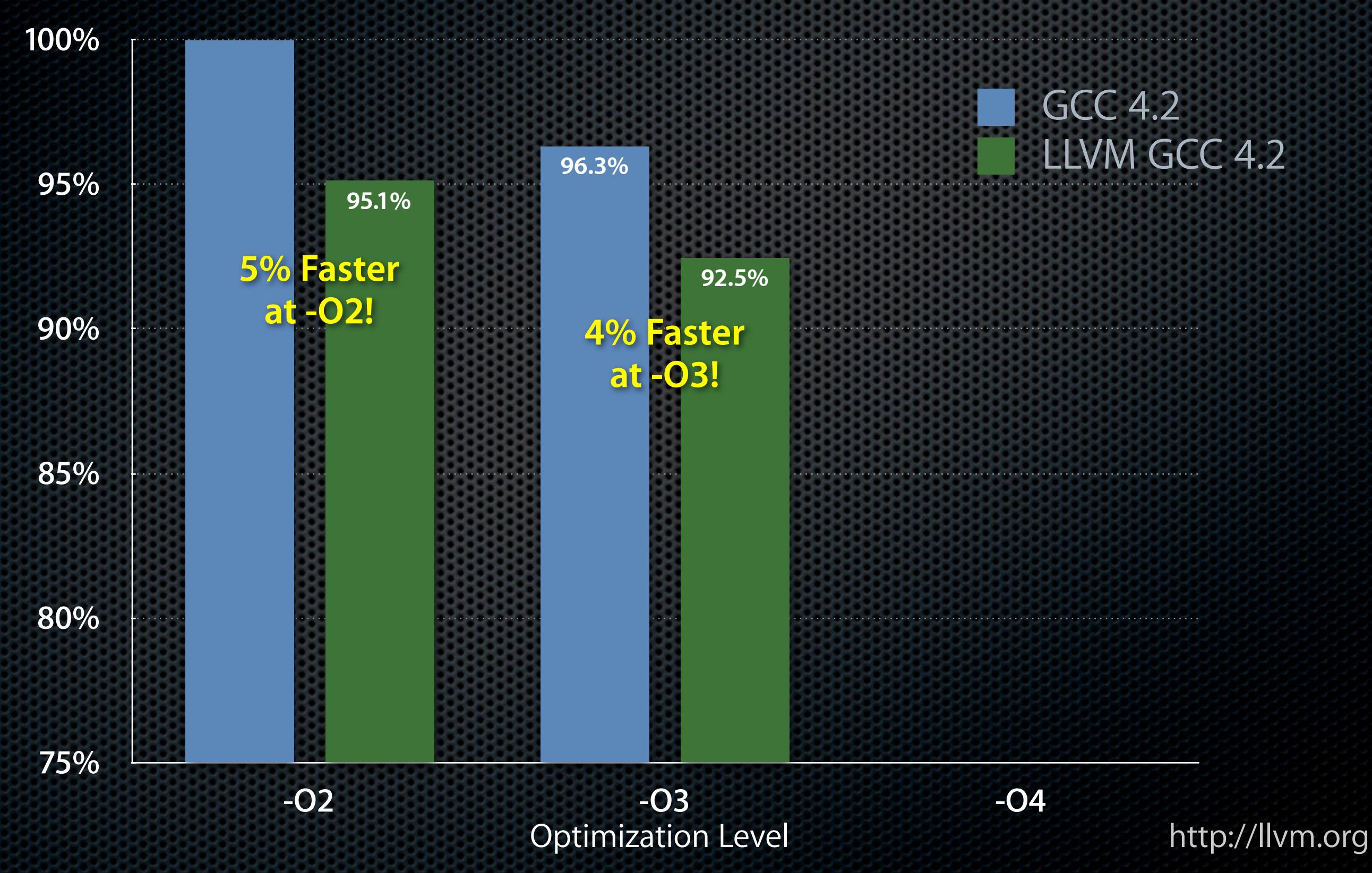

![](_page_34_Figure_1.jpeg)

### **llvm-gcc 4.2 Summary**

- **• Drop in replacement for GCC 4.2**
	- Compatible with GCC command line options and languages
	- Works with existing makefiles (e.g. "make CC=llvm-gcc")
- **• Benefits of LLVM Optimizer and Code Generator**
	- Much faster optimizer: ~30-40% at -O3 in most cases
	- Slightly better codegen at a given level: ~5-10% on x86/x86-64
	- **Link-Time Optimization at -O4: optimize across source files**

## **Talk Overview**

- **• Intro and Motivation**
- **• LLVM as a C and C++ Compiler**
- **• Other LLVM Capabilities**
- **• LLVM Going Forward**

### **LLVM For Compiler Hackers**

- **• LLVM is a great target for new languages**
	- Well defined, simple to program for
	- . Easy to retarget existing compile to use LLVM backend
- **• LLVM supports Just-In-Time optimization and compilation**
	- Optimize code at runtime based on dynamic information
	- Great for performance, not just for traditional "compilers"

- **• Code to convert from one color format to another:**
	- e.g. BGRA 444R -> RGBA 8888
	- Hundreds of combinations, importance depends on input

for each pixel { switch (infmt) { case RGBA 5551:  $R =$  (\*in >> 11) & C  $G = (*in \gg 6)$  & C  $B = (*in \gg 1)$  & C ... } switch (outfmt) { case RGB888: \*outptr =  $R \ll 16$  |  $G \ll 8 \ldots$  } }

- **• Code to convert from one color format to another:**
	- e.g. BGRA 444R -> RGBA 8888
	- Hundreds of combinations, importance depends on input

![](_page_39_Figure_4.jpeg)

![](_page_39_Figure_5.jpeg)

- **• Code to convert from one color format to another:**
	- e.g. BGRA 444R -> RGBA 8888
	- Hundreds of combinations, importance depends on input

![](_page_40_Figure_4.jpeg)

![](_page_40_Figure_5.jpeg)

**Compiler optimizes shifts and masking**

- **• Code to convert from one color format to another:**
	- $\bullet$  e.g. BGRA 444R -> RGBA 8888
	- Hundreds of combinations, importance depends on input

![](_page_41_Figure_4.jpeg)

**Speedup depends on src/dest format:**

 **5.4x speedup on average, 19.3x max speedup: (13.3MB/s to 257.7MB/s)**

### **Another example: RegEx Compilation**

- **• Many regex's are matched millions of times:**
	- Match time is critical
- **• Common regex engines 'compile' to 'bytecode' and interpret:** ■ regcomp/regexec
- **• Why not compile to native code? Partial Evaluation!**
	- regcomp compiles regex to a native function
	- Much faster matching, could even vectorize common idioms
- **• Excellent way to handle multiple different Unicode encodings**

## **Talk Overview**

- **• Intro and Motivation**
- **• LLVM as a C and C++ Compiler**
- **• Other LLVM Capabilities**
- **• LLVM Going Forward**

### **LLVM Going Forward**

**• More of the same...**

# **LLVM Going Forward**

- **• More of the same...**
	- Even faster optimizer
	- **Even better optimizations**
	- More features for non-C languages
	- Debug Info Improvements
	- Many others...

# **LLVM Going Forward**

- **• More of the same...**
	- Even faster optimizer
	- **Even better optimizations**
	- More features for non-C languages
	- Debug Info Improvements
	- Many others...

**Better tools for source level analysis of C/C++ programs!**

### **Clang Frontend: What is it?**

- **• C, Objective-C, and C++ front-end**
- **• Aggressive project with many goals...**
	- Compatibility with GCC
	- Fast compilation
	- **Expressive error messages**

**• Host for a broad range of source-level tools**

### **Clang Frontend: What is it?**

- **• C, Objective-C, and C++ front-end**
- **• Aggressive project with many goals...**
	- **Compatibility with GCC**
	- Fast compilation
	- Expressive error messages

 t.c:6:49: error: invalid operands to binary expression ('int' and 'struct A') return intArg + func(intArg ? ((someA.X+40) + someA) / 42 : someA.X));

**• Host for a broad range of source-level tools**

 $~\sim$   $~\sim$   $~\sim$   $~\sim$   $~\sim$   $~\sim$   $~\sim$   $~\sim$   $~\sim$   $~\sim$   $~\sim$   $~\sim$   $~\sim$   $~\sim$ 

### **Clang Compile Time**

**PostgreSQL -fsyntax-only Time: 665K lines of C code in 619 files**

### **Clang Compile Time**

#### **PostgreSQL -fsyntax-only Time: 665K lines of C code in 619 files**

![](_page_50_Picture_2.jpeg)

![](_page_50_Picture_4.jpeg)

### **Clang Compile Time**

#### **PostgreSQL -fsyntax-only Time: 665K lines of C code in 619 files**

![](_page_51_Picture_2.jpeg)

![](_page_51_Picture_4.jpeg)

- **• New compiler architecture built with reusable components**
	- Retarget existing languages to JIT or static compilation
	- Many optimizations and supported targets

- **• New compiler architecture built with reusable components**
	- Retarget existing languages to JIT or static compilation
	- Many optimizations and supported targets
- **• llvm-gcc: drop in GCC-compatible compiler**
	- Better & faster optimizer
	- Production quality

- **• New compiler architecture built with reusable components**
	- Retarget existing languages to JIT or static compilation
	- Many optimizations and supported targets
- **• llvm-gcc: drop in GCC-compatible compiler**
	- Better & faster optimizer
	- Production quality
- **• Clang front-end: C/ObjC/C++ front-end**
	- Several times faster than GCC
	- Much better end-user features (warnings/errors)

- **• New compiler architecture built with reusable components**
	- Retarget existing languages to JIT or static compilation
	- Many optimizations and supported targets
- **• llvm-gcc: drop in GCC-compatible compiler**
	- Better & faster optimizer
	- Production quality

<http://llvm.org> <http://clang.llvm.org> Come join us at:

- **• Clang front-end: C/ObjC/C++ front-end**
	- Several times faster than GCC
	- Much better end-user features (warnings/errors)
- **• LLVM 2.4 release this week!**